## Grid Game Rubric 2024 – Beta Testing

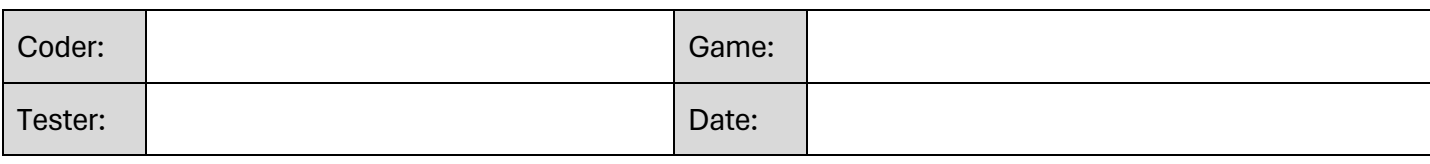

## A Testing Checklist:

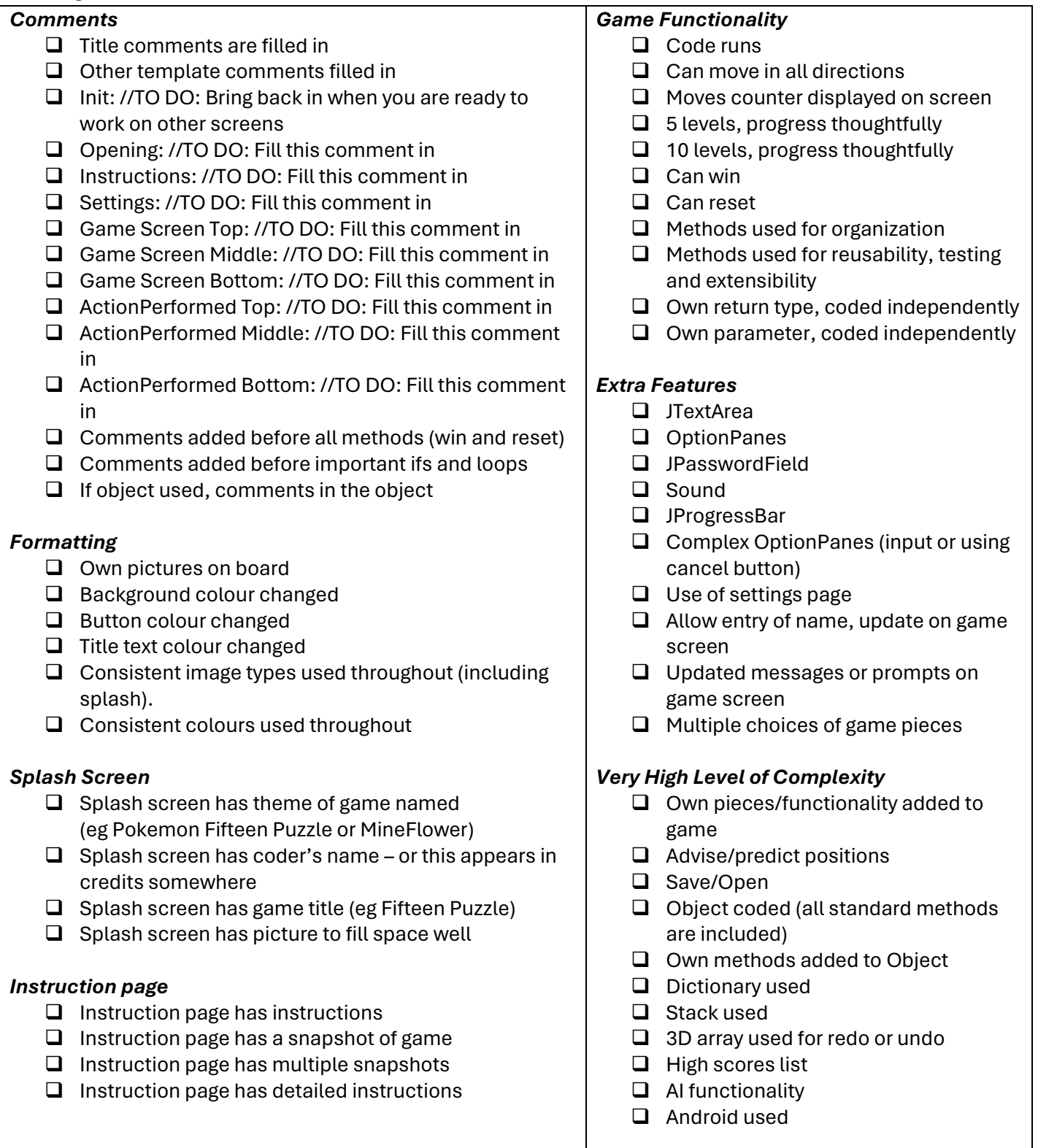